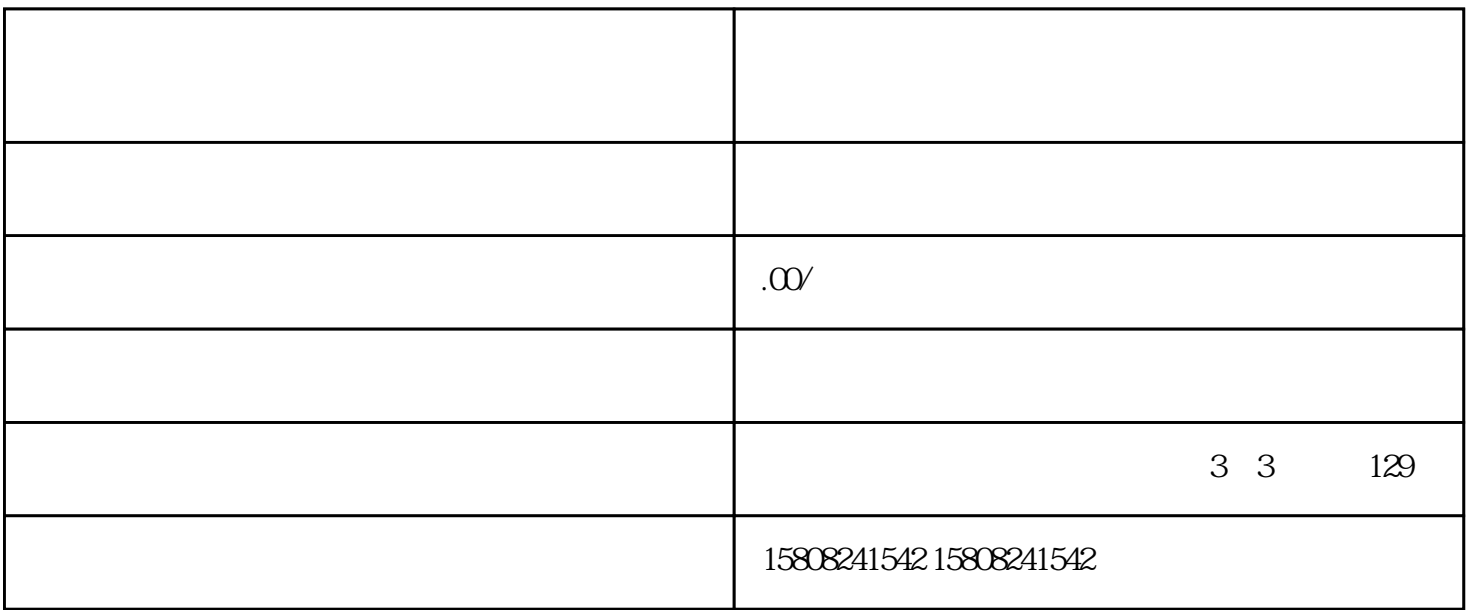

 $\mu$ :

 $\alpha$  and  $\beta$  is the set of  $\alpha$